# **Scuola di videogame ••• Moltiplicando sprite**

*Questo mese concludiamo il discorso portato avanti nelle ultime tre puntate con l'esposizione di altre due tecniche relative alla moltiplicazione degli sprite*

Se infatti il listato proposto precedentemente è in grado di effettuare questa delicata operazione è anche vero che esso presenta notevolissime limitazioni. Il principale inconveniente è quello che i 24 sprite non possono essere posizionati liberamente nell'intera area dello schermo. Il motivo di questa mancanza è molto semplice ed è dovuto alla particolare tecnica utilizzata. Il programma effettua una divisione dello schermo in tre «zone», in ognuna delle quali un gruppo di otto sprite è libero di «vagare». Un'operazione del genere è necessaria in quanto, come noto, il 64 non può visualizzare più di otto sprite se non riutilizzandoli nella stessa «pennellata video», in posizioni diverse (cfr. MC n. 71; pag. 176). Il programma quindi è stato studiato per sfruttare questa caratteristica, ma lo fa nel modo più elementare possibile e cioè impostando tre diverse interruzioni raster ed effettuando, al verificarsi di ciascuna di esse, un cambiamento delle sole coordinate degli otto sprite, che devono necessariamente essere limitate in modo da far visualizzare ogni gruppo di sprite nell'area ad esso dedicata dalle due IRQ tra le quali è compreso. Si ha quindi la visualizzazione di 24 sprite, ma questi non hanno né forma né colori indipendenti da gruppo a gruppo e quindi risultano gemelli a triplette. Tuttavia quest'ultimo «inconveniente» non dipende dalla tecnica utilizzata, ma solo dalla semplificazione fatta al listato per renderlo comprensibile anche ai meno addentrati nel linguaggio macchina del C-

64. Tenete presente infatti che per molti lettori è stata la prima «lezione» e a mio avviso siamo partiti anche troppo di corsa.

Prima di menzionare le tecniche alternative vorrei concludere il discorso della puntata precedente.

Ricordate quando parlavamo della BPL? Dicevamo che si trattava di una istruzione che eseguiva un «salto condizionato». La figura 1 mostra un elenco completo delle istruzioni del 6510 con relativo breve commento della loro funzione. In questo elenco troviamo altre sette istruzioni simili alla BPL, ma aventi ognuna un «tipo di condizionamento» diverso. Queste istruzioni effettuano le loro scelte basandosi sui valori contenuti nei bit del registro di stato (status register). Nel numero di aprile avevo promesso che avrei riparlato di questo

'particolare registro.. Si tratta per l'appunto di un «byte» che contiene dei «bit segnalatori», detti anche «flag». La figura 2 illustra la posizione di ognuno di questi flag. Essi vengono alterati ogni qualvolta viene eseguita una istruzione che ne implica l'intervento. Ad esempio la «LDA» altera i contenuti del flag N e del flag Z. Il flag N è il segno del byte caricato nell'accumulatore che corrisponde al valore del bit più significativo (l'ottavo). Il flag Z indica (quando è posto a «uno») che il byte caricato ha contenuto nullo (uguale a «zero»).

A proposito del flag di segno (N): per rappresentare numeri con segno negativo il 6510 (ma anche molti altri microprocessori) utilizza la tecnica del complemento a due, che consente di rappresentare, con un solo byte, numeri che vanno da  $-128$  a  $+127$ . Detta

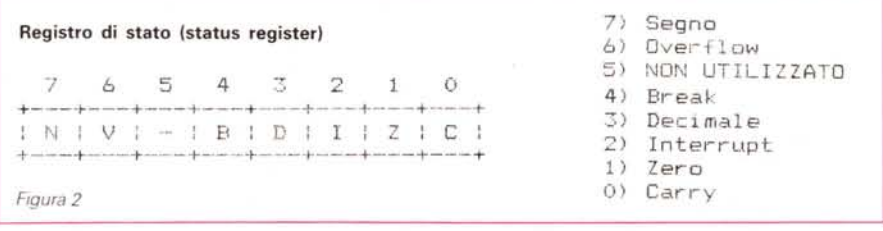

Esempi di numeri negativi ottenuti con la tecnica del complemento a due

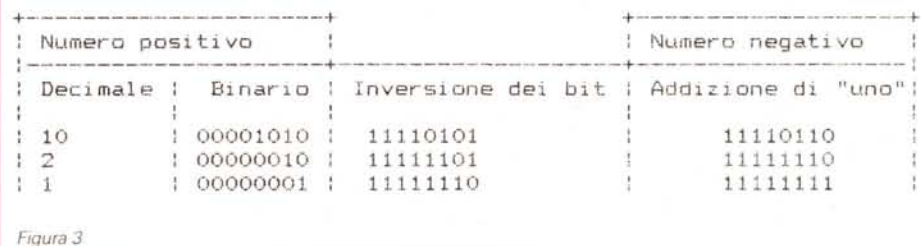

tecnica attribuisce convenzionalmente al bit più significativo di ogni byte il «segno» del valore che esso rappresenta. E chiaro quindi che così facendo il valore numerico è espresso dai soli primi 7 bit. Con sette bit sono possibili 128 combinazioni quindi se il bit più significativo è a zero il valore rappresentato può variare da O a 127, viceversa se il bit più significativo è a uno il valore rappresentato varia da  $-128$  a  $-1$ . È da notare che non è sufficiente cambiare il valore del bit più significativo per invertire il segno del numero in questione (ad esempio per passare da  $+5$  a  $-5$ ). Infatti per eseguire questa operazione con la tecnica del complemento a due occorre invertire tutti i bit del byte e

aggiungere «uno». La figura 3 mostra alcuni esempi di inversioni di segno. Un sistema pratico per effettuare questo calcolo consiste nel sottrarre da 255 il valore del quale si vuole ottenere il complemento a due e poi aggiungere 1. Qualcuno potrà anche chiedersi il perché di tutta questa macchinosità e soprattutto l'utilità della cosa. Vi ricorderete senz'altro la subroutine presa in esame la puntata scorsa. Essa eseguiva un LOOP (ciclo) utilizzando il registro X come contatore. Quando il registro X diventava «più piccolo di zero» il loop finiva Il valore immediatamente più piccolo di  $0 e -1$ , che in complemento a due si scrive 255. Infatti decrementando di uno un byte avente valore uguale

a zero si passa al valore 255 (come volevasi dimostrare!). Dopo questo esempio pratico dovrebbe essere chiaro che il complemento a due non è solo un sistema utilizzato per confonderci le idee.

Torniamo alle istruzioni di salto condizionato e al registro di stato. Come detto questo registro memorizza degli indicatori; ora vedremo che cosa «indicano». Il flag N e il flag Z sono già stati esaminati. Il flag V (overflow) indica che c'è stato un «riporto» dal bit 6 al bit 7: è utile quando si effettuano delle operazioni in complemento a due (addizioni o sottrazioni) per controllare un eventuale errore nel risultato prodotto. Infatti nel caso in cui detto bit vale «1» ciò signifi-

*Figura* I

### **Elenco delle istruzioni del 6510**

**ADC:** somma il contenuto di un indirizzo di memoria con l'accumulatore, più il flag di carry.

**ANO:** effettua un ANO logico tra l'accumulatore e il dato fornito. ASL: sposta tutti i bit contenuti nell'accumulatore, o in una locazione di memoria, di un bit verso sinistra. L'ottavo bit viene depositato nel flag di carry mentre il primo viene sostituito con uno «zero»

**BCC:** effettua un test del flag di carry. Se il flag è a «zero» effettua una «diramazione». Se è a «uno» continua il programma con l'istruzione successiva.

**BCS:** simile alla «BCC», ma opera in modo opposto, ovvero dirama se a «uno» e continua se a «zero».

BEQ: effettua un test del flag zero. Se è a «uno» dirama, altrimenti prosegue.

**BIT:** esegue un ANO logico tra l'accumulatore e il dato fornito, ma non memorizza il risultato. Questa operazione tuttavia altera il flag di zero (lo pone a «uno» per un AND che dà risultato zero, viceversa lo pone a «zero») e i flag «Overflow» e «segno» nei quali deposita, rispettivamente, il bit 6 e il bit 7 del risultato.

**BMI:** effettua una diramazione se il flag di segno è settato.

**BNE:** esegue una diramazione se il flag di zero non è settato (operazione inversa di «BEQ»).

**BPL:** esegue una diramazione se il flag di segno non è settato (operazione inversa di «BMI»).

**BRK:** genera un interrupt forzata. Il contenuto delle locazioni \$FFF e \$FFFF viene depositato nel PROGRAM COUNTER, mentre il contenuto di quest'ultimo viene depositato nell'area di stak. Anche il registro di stato è memorizzato nell'area di stack, con il flag di BREAK settato.

**BVC:** controlla il flag di overflow. Se non è settato effettua una diramazione.

**BVS:** simile alla «BVC», ma dirama se il flag di overflow è settato.

**ClC:** azzera il flag di carry.

**ClD:** azzera il flag D.

**CLI:** azzera il flag I.

**ClV:** azzera il flag di overflow.

**CMP:** sottrae il dato fornito al contenuto dell'accumulatore, ma senza depositare il risultato. Tuttavia i flag «SEGNO», «ZERO» e «CARRY» vengono normalmente alterati.

**CPX:** come la "CMP», ma la sottrazione avviene tra il dato fornito e il registro X.

**CPY:** come la «CPX», ma la sottrazione avviene tra il dato fornito e il registro Y.

**DEC:** il valore contenuto nella locazione di memoria specificata viene decrementato di «uno».

**DEX:** simile alla «DEC», ma decrementa di «uno» il registro X. **DEY:** simile alla "DEX», ma decrementa il registro Y.

EOR: effettua un «OR-ESCLUSIVO» tra il valore fornito e l'accumulatore.

INC: simile a «DEC», ma esegue l'operazione inversa (incrementa).

INX: simile a «INC», ma opera sul registro X.

**INY:** simile a «INX», ma opera sul registro Y.

**JMP:** effettua un salto a una nuova locazione di memoria.

**JSR:** effettua un salto a una nuova locazione di memoria, ma, a differenza della «JMP», ritorna «indietro» quando incontra una «RTS»

**lDA:** deposita il dato fornito nell'accumulatore.

LDX: simile alla «LDA», ma deposita nel registro X.

LDY: simile alla «LDX», ma deposita nel registro Y.

LSR: simile alla «ASL», ma lo spostamento avviene verso destra e nel flag di carry viene depositato il valore del primo bit. L'ottavo bit viene azzerato.

**NOP:** non effettua alcuna operazione.

**ORA:** esegue un OR logico tra l'accumulatore e il dato fornito.a PHA: deposita nell'area di stack il valore contenuto nell'accumulatore senza alterare quest'ultimo.

PHP: simile alla «PHA», ma deposita il registro di stato.

PLA: simile alla «PHA», ma riprende un valore dall'area di stack e lo deposita nell'accumulatore.

PLP: simile alla «PLA», ma il valore viene depositato nel registro di stato.

ROL: simile alla «ASL», ma nel primo bit viene depositato il valore contenuto nel flag di carry prima che in quest'ultimo venga depositato il valore dell'ottavo bit.

ROR: simile alla «ROL», ma lo spostamento è effettuato verso destra.

**RTI:** il registro di stato e il program counter vengono alterati con valori provenienti dall'area di stack.

**RTS:** utilizza in abbinamento con la «JSR».

**SBC:** esegue una sottrazione tra dato fornito e accumulatore, con riporto.

**SEC:** setta il flag di carry.

**SED:** setta il flag D.

**SEI:** setta il flag I

STA: simile alla «LDA», ma effettua l'operazione inversa (l'accumulatore viene depositato nella locazione di memoria specificata).

**STX:** simile alla «STA», ma deposita il registro X.

**STY:** simile alla «STX», ma deposita il registro Y.

**TAX:** copia l'accumulatore nel registro X.

**TAY:** copia l'accumulatore nel registro Y.

**TSX:** copia lo STACK POINTER nel registro X.

**TXA:** copia il registro X nell'accumulatore.

**TXS:** copia il registro X nello stack pointer.

**TYA:** copia il registro Y nell'accumulatore.

ca che c'è stato il «coinvolgimento» seguendo tale metodo (torneremo a di- razioni di «scorrimento» quali «ASL», dell'ottavo bit che in queste operazioni, scuterne). Il flag I (interrupt) viene con- «LSB» «BOL» e «BOB» Spi dell'ottavo bit che in queste operazioni, scuterne). Il flag I (interrupt) viene con- «LSR», «ROL» e «ROR». Spiegato final-<br>invece, deve essere usato solo come dizionato dal programmatore con le mente il significato e la f invece, deve essere usato solo come dizionato dal programmatore con le mente il significato e la funzione del<br>segno. Il successivo flag è quello di istruzioni «SEI» e «CLI» per disabilitare registro di stato saranno ora pi segno. Il successivo flag è quello di istruzioni «SEI» e «CLI» per disabilitare registro di stato saranno ora più chiare<br>break (B): esso viene posto a uno dall'i- o riabilitare le interruzioni, Infine il flag di anche le i break (B): esso viene posto a uno dall'i- o riabilitare le interruzioni. Infine il flag di anche le istruzioni di salto condizionato.<br>Struzione «BRK» per differenziare l'in- carry, che indica un riporto o un prestito C'è d struzione «BRK» per differenziare l'in- carry, che indica un riporto o un prestito C'è da spendere, in ogni modo, ancora<br>terrupt che essa genera da un interrupt e quindi viene attivato (posto a «uno») qualche parola su que terrupt che essa genera da un interrupt e quindi viene attivato (posto a «uno») hardware. Il bit 3 (quarto bit) indica che quando si passa dal valore 255 al valore hardware. Il bit 3 (quarto bit) indica che quando si passa dal valore 255 al valore se non effettuano un vero e proprio è stato attivato il modo decimale (BCD) <sup>O</sup> (con un incremento) e viceversa. Inol- "salto», nel senso che non possono

saltare liberamente a tutte le locazioni

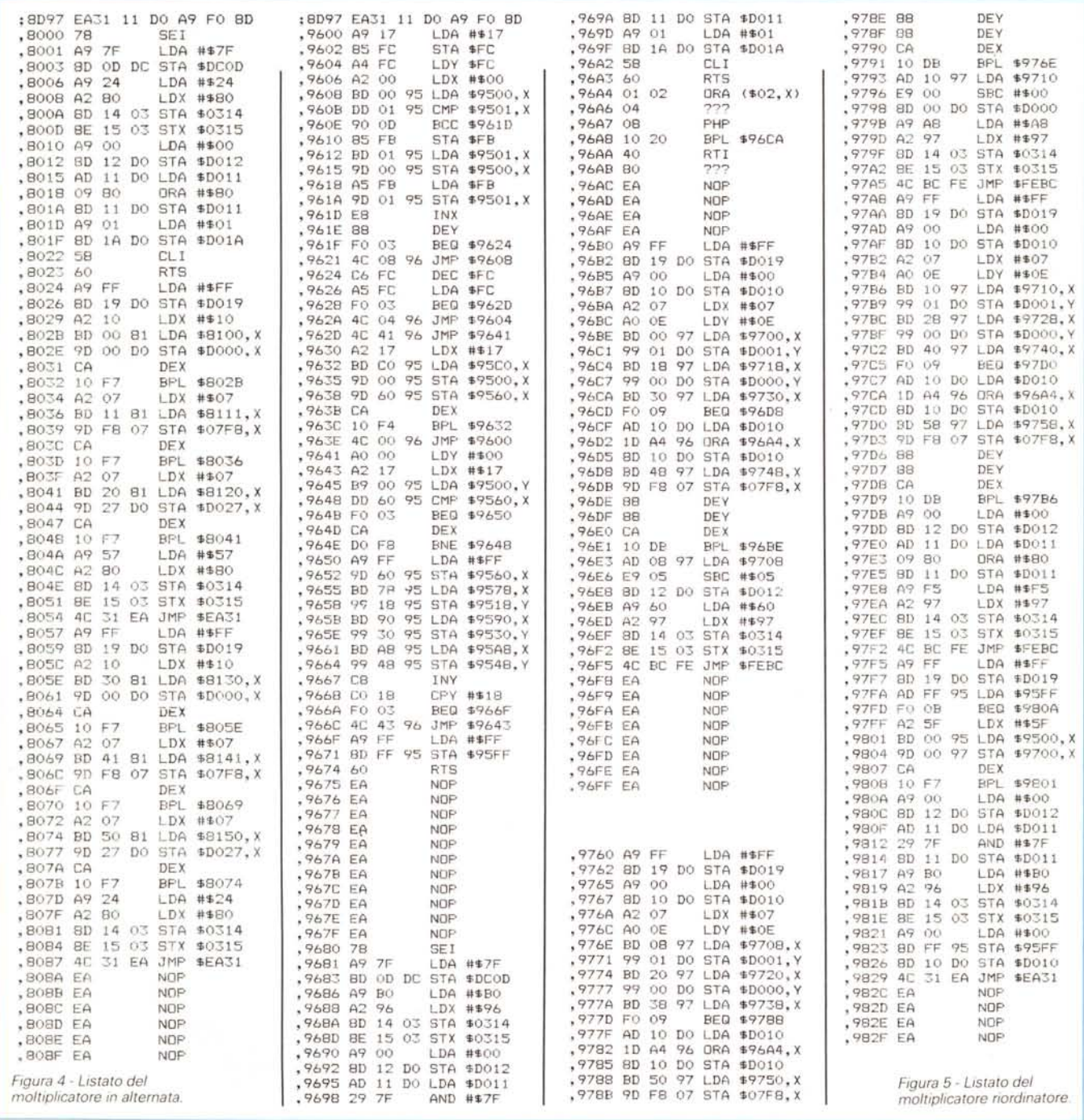

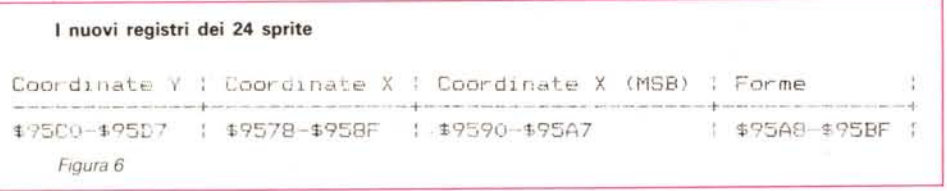

di memoria possibili. Il loro salto è del tipo «relativo», ovvero è in funzione della posizione che esse occupano in memoria. Se difatti ci andiamo a riguardare il vecchio listato del moltiplicatore di sprite (MC n. 73). possiamo osservare che nella colonna relativa ai codici LM esadecimali (quella centrale). in corrispondenza di ciascuna «BPL», troviamo i valori \$10 ed \$F7. Il primo si riferisce al codice operativo, mentre il secondo è lo «scostamento» in complemento a due. Tradotto in altre parole, le istruzioni di salto condizionato possono effettuare spostamenti in avanti o indietro limitati ai valori  $+127$  e  $-128$ . Il valore esadecimale \$F7 corrisponde al valore (usando il complemento a due) -8. Ciò si traduce in un salto all'indietro di 8 locazioni di memoria. Le tre «BPL» delle rispettive tre subroutine hanno tutte uno scostamento di «-8» proprio perché devono tutte saltare di 8 locazioni indietro dal punto in cui si trovano! Non è necessario tuttavia, in fase di programmazione, calcolare l'esatta locazione di scostamento «a mano», in quanto praticamente tutti gli assemblatori effettuano detta operazione automaticamente (basta indicare la locazione di memoria alla quale vogliamo saltare). L'unico accorgimento da osservare riguarda appunto i «limiti» di salto che non devono essere oltrepassati, pena un «rifiuto di assemblaggio» da parte del nostro MONITOR-ASSEMBLA-TORE.

Del vecchio listato non resta da spiegare altro se non il significato delle «JMP \$FEBC» e della «JMP \$EA31». Dalla locazione \$FEBC in poi troviamo una routine del sistema operativo che serve a ripristinare i valori dei registri X e Y e dell'accumulatore con i valori da questi memorizzati prima che avvenisse la IRQ e a ritornare al punto esatto in cui si era interrotto il programma principale. Dalla locazione \$EA31 in poi troviamo invece la routine originale delle IRQ provocate dal timer. Essendo quest'ultima routine eseguita normalmente una volta ogni sessantesimo di secondo mentre le tre IRQ avvengono nel giro di un cinquantesimo di secondo, è opportuno, per non variare troppo il tempo di chiamata di detta routine, eseguirla una volta su tre.

E ora veniamo alle «tecniche alterna-

tive» (finalmente!).

La prima tecnica, fattami tornare a mente da un lettore di Roma, Massimiliano Leoni, consiste nel «duplicare». gli sprite alternando, con due gruppi di valori, i loro attributi ogni qualvolta si verifica il completamento del tragitto del pennello elettronico, quindi gli sprite vengono riutilizzati in «pennellate alterne». Il listato che realizza quanto detto è quello di figura 4. Il primo blocco di istruzioni (molto simile a quello già utilizzato per l'altro listato) si occupa della definizione di una nuova routine IRQ, che verrà attivata ogni qualvolta il raster arriverà alla posizione «256». Detta routine effettua un trasferimento delle coordinate, delle forme e dei colori, da tre tabelle ai relativi registri degli otto sprite e imposta l'indirizzo di una nuova routine IRQ nelle locazioni \$0314 e \$0315. AI verificarsi della nuova IRQ ci sarà un nuovo trasferimento, simile al precedente, ma questa volta le tabelle saranno diverse. Ci sarà inoltre il ripristino della routine IRQ che aveva abilitato quella attualmente in esecuzione (quindi la precedente) e il ciclo si ripeterà dall'inizio. Con questo sistema gli sprite sono liberi di muoversi lungo tutta l'area dello schermo, ma com'è facile intuire, «sfarfalleggiano» in modo visibilissimo e, tra l'altro, diventano anche trasparenti. Il trucco in pratica cerca di sfruttare il fenomeno della «persistenza delle immagini», ma ci riesce molto male. Meglio quindi avere una limitazione nel posizionamento degli sprite piuttosto che il fastidiosissimo effetto «fantasmasfarfallante» .

La seconda tecnica si avvale sempre della «riutilizzazione degli sprite nella stessa pennellata video» (come faceva il listato del numero 73). ma in modo un po' più avanzato. Il listato che realizza ciò è quello di figura 5. Esso permette di visualizzare 24 sprite posizionabili liberamente su tutto lo schermo, ammesso che non ve ne siano più di otto con la «stessa» coordinata Y. Per farlo funzionare è necessario impostare una:

#### SYS 38528

Detto questo passiamo ad esaminare il principio di funzionamento. Il succo di tutto il programma sta nella routine che effettua il «riordinamento degli sprite», che consiste nel mettere in ordine cre-

scente le coordinate Y degli sprite e in seguito di associare ad ogni coordinata Y gli altri attributi dello sprite corrispondente, quindi effettuando un riordinamento anche di questi. Così facendo avremo da una parte l'elenco originario dei nostri 24 sprite, che utilizzeremo come se fosse un gruppo di registri di 1/ O, e dall'altra un elenco in ordine «crescente di coordinata Y», che verrà utilizzato dalla routine moltiplicatrice funzionante in IRQ. Che cosa se ne fa la routine moltiplicatrice dell'elenco ordinato? Semplice: imposta tre diverse IRQ raster, ognuna corrispondente alla coordinata Y rispettivamente del primo, del nono e del diciassettesimo sprite. Per quello che riguarda la prima IRQ essa può avvenire anche alla posizione «zero» del pennello elettronico; le altre due avverranno un po' prima delle effettive coordinate degli sprite (a causa dei ritardi). AI verificarsi della prima IRQ, la routine abilitata esegue un trasferimento di dati degli attributi dei primi otto sprite, dalla tabella ordinata ai registri degli otto sprite «originali» e imposta la nuova posizione del raster alla quale avverrà la prossima interrupt. Inoltre effettua un cambiamento della routine IRQ. La prossima IRQ quindi «chiamerà» una nuova routine che questa volta effettuerà un trasferimento dei dati ordinati del secondo gruppo di otto sprite e, come la prima, muterà l'indirizzo della routine IRQ e la posizione raster alla quale avverrà l'interruzione. La terza routine, chiaramente, effettuerà l'ultimo trasferimento relativo al terzo gruppo di otto sprite. Verrà di seguito abilitata una ultima routine, la quale si occupa della comunicazione tra la routine riordinatrice (che non funziona in IRQ) e la routine moltiplicatrice. Questa routine di interfaccia è necessaria in quanto la routine di riordinamento impiega una frazione di tempo non trascurabile per eseguire la sua operazione e quindi se funzionasse in sincronismo con il raster ruberebbe troppo tempo al resto del programma. Così facendo, invece, la routine riordinatrice può essere chiamata quando vogliamo (ovvero ogni qualvolta c'è un aggiornamento, seppur minimo, delle caratteristiche dei 24 sprite). ma il suo «intralcio» sarà notevolmente ridotto. La comunicazione avviene tramite un byte. Quando la routine riordinatrice ha finito il suo compito essa pone a \$FF il byte \$95FF. Questo abilita la routine di interfaccia che effettua una copia della tabella ordinata, sicura che in questo momento è stata effettivamente resa tale, e questa copia sarà quella che verrà usata dal resto della routine IRQ. Inoltre detta routine imposterà a zero il menzionato byte \$95FF avvisando quindi l'utente che è possibile effettuare un

nuovo riordinamento. A questo punto verrà riabilitata la prima routine IRQ e tutto ricomincerà da capo.

Osserviamo ora come viene effettuato il riordinamento. Innanzi tutto è necessaria una doppia copia delle coordinate Y. Una servirà per il riordinamento delle stesse e l'altra per riordinare anche il resto. Dette copie avvengono chiamando la routine posizionata a partire da \$9630 con una

#### SYS 38448

Effettuata questa operazione preliminare il programma devierà alla locazione \$9600 dove troviamo l'algoritmo di riordinamento. Spieghiamone il funzionamento. I 24 numeri, rappresentanti le coordinate Y di altrettanti sprite, sono disposti in ordine casuale. Il programma prende il primo numero della lista e lo confronta con il secondo. Se in detto confronto il primo numero risulta più grande del secondo il programma effettua uno scambio di locazione tra i due, altrimenti lascia inalterate le loro posizioni. Si passa quindi a confrontare il secondo con il terzo numero. Anche qui vale la stessa legge di prima: «scambio» se il secondo è più grande del terzo o altrimenti «posizioni inalterate». Si prosegue così fino a lista terminata. A questo punto il numero più grande della lista si ritroverà sicuramente per ultimo (provate con degli esempi pratici e vi convincerete). La lista comunque non è ancora ordinata. Si effettua quindi di nuovo lo stesso procedimento di «scambio/non scambio» dall'inizio della lista, ma questa volta tralasciando l'ultimo confronto (quello tra il ventitreesimo e il ventiquattresimo numero). dato che il più grande tra i due si trova già nella giusta posizione. AI termine di questa seconda «passata» il secondo numero più grande si ritroverà nella posizione 23. Ancora un'altra passata (tralasciando il confronto 22/23) e anche il terzo numero più grande si ritroverà nella sua giusta posizione (ovviamente la 22). Si procede così fin quando sarà possibile tralasciare anche lo scambio tra il primo e il secondo numero (nota di Andrea de Prisco: a dire il vero la lista risulta ordinata non appena si esegue una passata senza effettuare scambi, e ciò può succedere anche prima dell'ultimo «giro». Tale tecnica, nota in Informatica, si chiama «metodo del gorgogliamento»). A questo punto la lista sarà completamente ordinata. Questo apparentemente complesso sistema utilizzato è (strano a dirsi) quello che ci permette il riordinamento più rapido possibile (almeno spero...). La copia che inizialmente avevamo fatto si è trasformata (a meno che le coordinate non fossero già tutte in ordine) e quindi è servita per

non intaccare la lista originale (quella di figura 6). che chiaramante deve restare inalterata. La seconda copia ci serve ora che il programma salta alla locazione \$9641. Questa nuova routine si occupa del già citato riordinamento del «resto degli attributi». Dunque, prendiamo la prima coordinata Y dalla lista ordinata e andiamo a ricercare la sua posizione equivalente nella lista non ordinata (non quella originale, ma quella della seconda copia). Quando la troviamo possiamo cancellare (con un \$FF). dalla copia della lista non ordinata, la coordinata Y, ma nello stesso tempo eseguiamo un trasferimento, dalla lista originale alla equivalente posizione ordinata (in questo caso la prima posizione). della coordinata X e della forma del corrispondente sprite. Il valore \$FF, usato come «cancellino», serve ad eliminare dalla prossima ricerca i dati relativi a questo sprite, perché ormai sono già stati riordinati. È opportuno quindi non utilizzare come coordinata Y la posizione \$FF in quanto altrimenti si creerebbe confusione tra dati riordinati e non (tra l'altro il valore \$FF posizionerebbe lo sprite fuori schermo, quindi non serve). Terminata l'esecuzione di quest'ultima routine il programma impone, come detto, la locazione \$95FF a \$FF e in seguito ritorna al programma principale (che poi sarebbe il gioco). A questo punto, a partire dalla locazione \$9500 fino alla \$955F abbiamo gli attributi degli sprite completamente ordinati e quando avverrà l'IRQ alla posizione raster 256 l'apposita routine potrà usufruire dei nuovi dati. I più attenti avranno notato che i colori non vengono utilizzati, ma questa apparente limitazione non è difficile da eliminare (... lascio a voi il divertimento).

Esistono delle limitazioni nel posizionamento degli sprite che derivano dal fatto che i 24 sprite devono essere posizionati in tre «blocchi» distinti La prima è quella che, chiaramente, non è possibile posizionare più di otto sprite «fuori schermo» (cioè nel bordo superiore o inferiore.. ai lati invece SI!). L'altra invece è che la routine non controlla automaticamente l'eventualità che più di otto sprite siano posizionati nello stesso «blocco» e quindi si «semi-blocca» se accade un avvenimento del genere, ovvero rallenta notevolmente l'esecuzione del programma, generando tra l'altro anche lo sfarfallamento degli sprite. Entrambe le limitazioni, tuttavia, sono eliminabili senza andare incontro a grossi problemi e i più bravi di voi (cioè i più interessati) sapranno certamente cavarsela da soli. In ogni modo, se ne farete richiesta, cercherò di accontentarvi. Buone vacanze!

## **Megaposta**

*Siamo due assidui lettori di questa bella rivista, in particolare seguiamo con vera trepidazione l'evolversi di questa sua iniziativa, che ci pare particolarmente interessante* e *azzeccata. Se scrivia*mo è *per dare il nostro contributo convinti che la nostra esperienza possa essere di spunto ad altri intraprendenti. Ma passiamo adesso al dunque:*

*Abbiamo affrontato la situazione in maniera tecnica cercando dapprima di rimediare alle apparenti carenze strutturali del nostro amato Commodore 64. Infatti, come tutti ben sanno, la mancanza di hardware grafico limita a poche decine il numero di poligoni pieni tracciabili per secondo ...*

*..Se lei desidera possiamo inviarle un dischetto contenente un dimostrativo delle suddette tecniche.*

*Tommaso* e *Luigi Bini, Pistoia.*

Innanzi tutto mi scuso con voi per il ritardo con cui questa lettera appare sulle pagine di MC e del grande «taglio centrale» che ho dovuto apportare. Speriamo che nel frattempo non abbiate cambiato idea; sono molto curioso di vedere cosa siete riusciti a combinare!

*Ciao Marco, voglio essere molto breve* e *dirti la ragione di questa lettera. Sto seguendo con molta curiosità i tuoi articoli* e *lo svolgersi del «Megagame 64)). Ho capito che oltre al mitico* 64 *sei attratto in modo morboso dall'Amiga. Bene, premesso che sono un possessore felice di entrambi i computer* e *che ovviamente mi sento attratto dalla grafica dei* 512 *K ho pensato: perché non fare un videogioco per Amiga veloce, ben strutturato, bello graficamente* e *che ti prenda da morire come OUT RUN? ..*

*Michele Signorile, Bari*

Anche tu scusami per il «mutilamento», ma anche così il gioco farebbe una bellissima figura (senza andare a realizzare costose interfacce) ...

Inoltre avverto Paolo Costabel, Roberto Sorgente e Marco Marinai che ho letto le loro lettere (anche quella di Marco su dischetto) ma non ho il tempo di rispondergli... alla prossima puntata.

...E infine un grazie a Raffaele Cirillo (Napoli) e a Tonino Librici (Torino) per aver inviato il loro contributo.